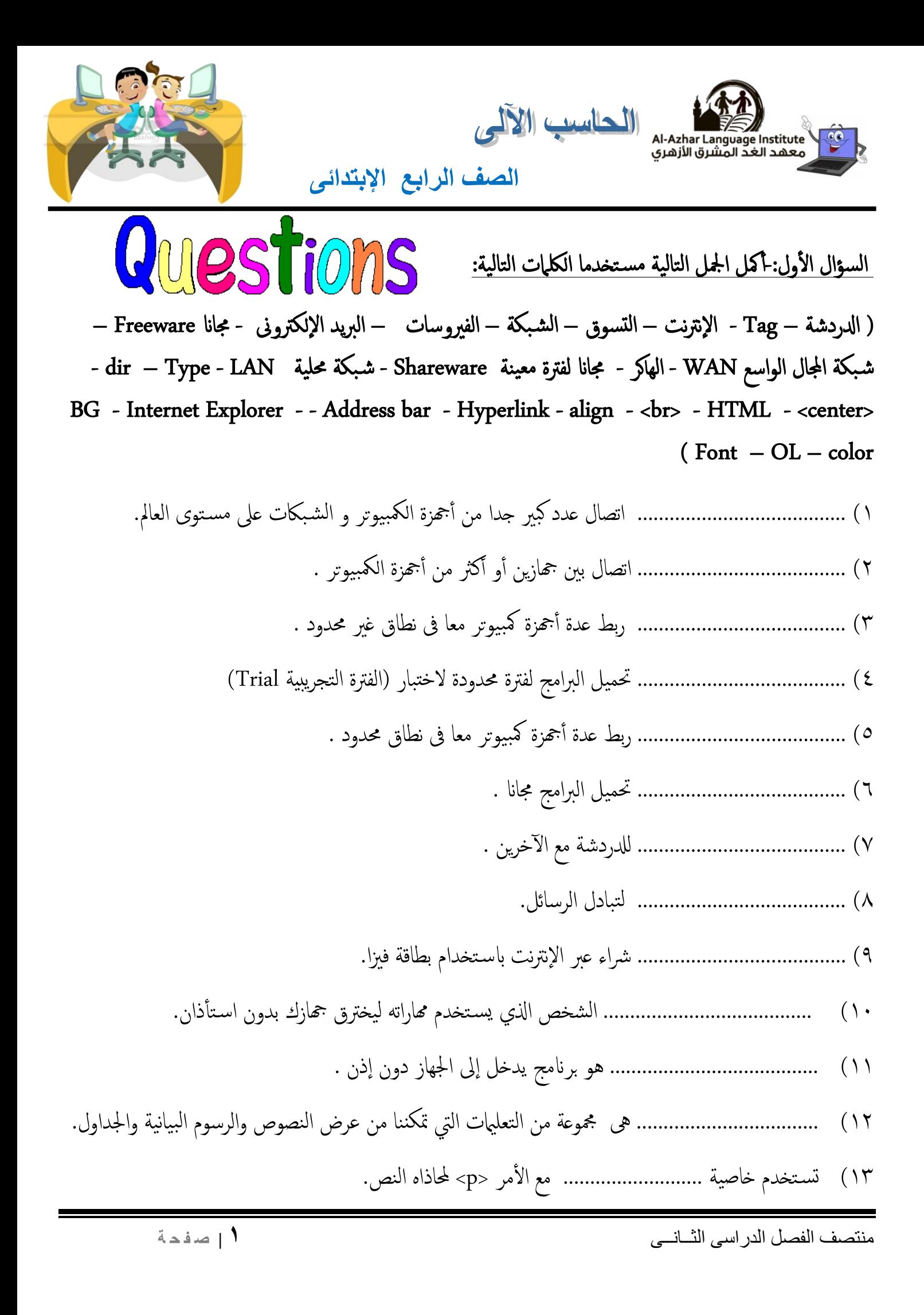

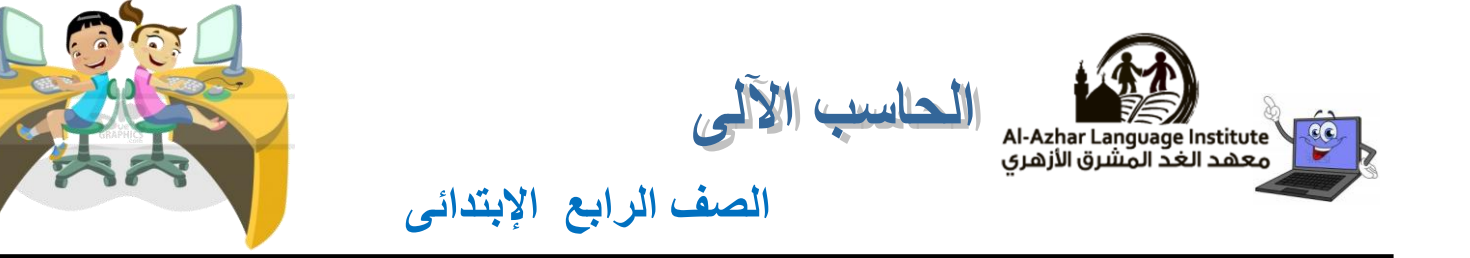

- 14( من خالل األمر ......................... ميكننا حماذاه الفقرة أو النص ىف الوسط.
- 15( تتحمك اخلاصية............ ىف اجتاه حمتوايت الصفحة ولها شلكني وهام LTR و RTL .
	- 16( تتحمك اخلاصية............ ىف شلك الرمز الظاهر جبانب البنود.
		- ١٧) يستخدم الأمر ............................. لعمل سطر جديد.
- ١٨) هي اللغة الاساسية لتصميم صفحات و مواقع الشبكة العالمية للمعلومات..............................
- 19( هو أشهر برامج املس تعرضات ويس تخدم ىف اس تعراض صفحات و مواقع الانرتنت..............................
	- 21( هو رابط تشعىب ملواقع أخرى ......................................
	- 21( رشيط عنوان املوقع اذلى يكتب فيه عنوان املواقع...............................
	- 22( ............................ ىه املسؤةل عن تغيري لون اخللفية لصفحة املعلومات.
	- 23( .............................. نس تخدم إلنشاء قامئة متسلسةل أو عنارص ابعداد رمقى.
	- 24( .................................. يس تخدم للتحمك ىف تنس يق خط الكتابة اذلى يظهر ىف صفحة املعلومات.

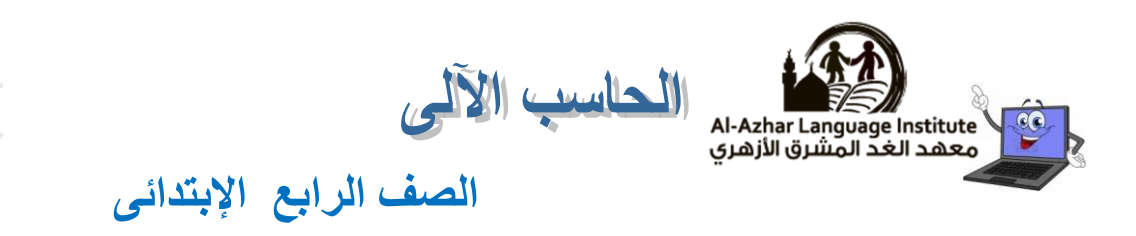

## السؤال الثاني: أكتب

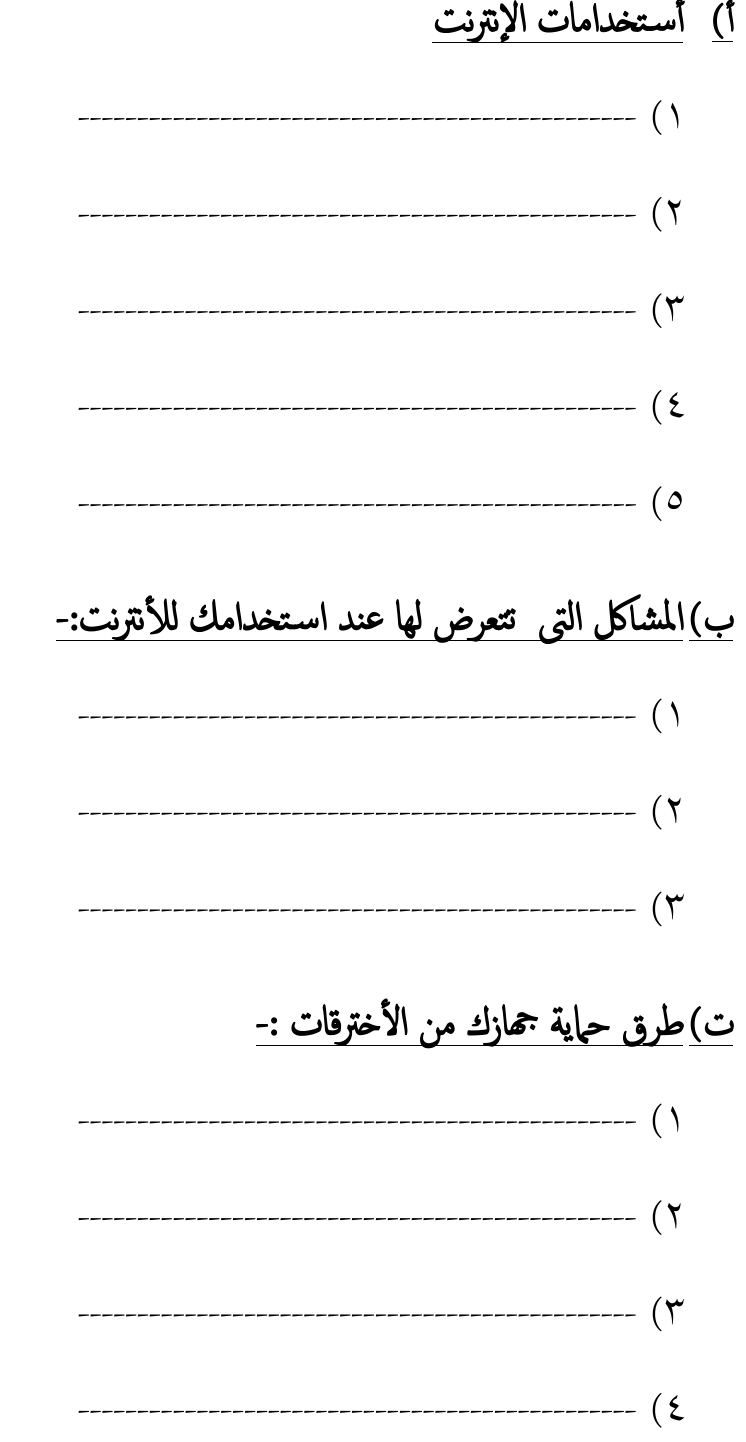

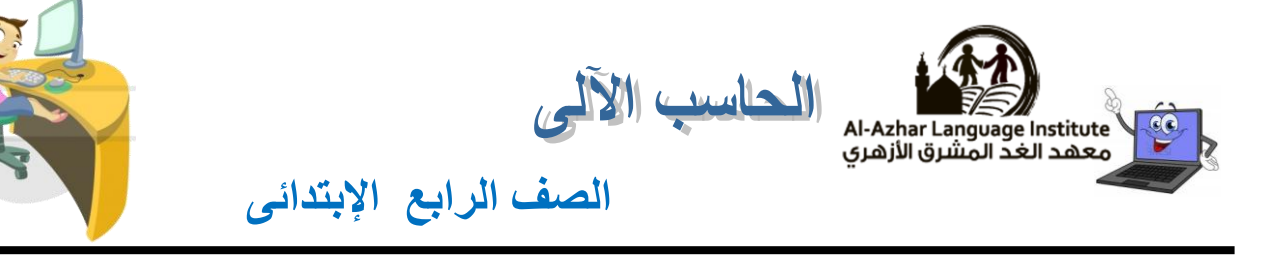

<u>ث)أكتب اسم كل من الأختصارات الآتية:-</u>

(Network - Military -Hyper Text Markup Language - Egypt  $\overline{\phantom{a}}$ 

organization - Education - World Wide Web - commercial - government)

.gov $($ .edu (٢ .org  $($ .net  $(5)$ mil (0  $\leftarrow$ .com  $(1)$ .eg $(Y)$  $\leftarrow$ **.WWW (A** HTML (9)

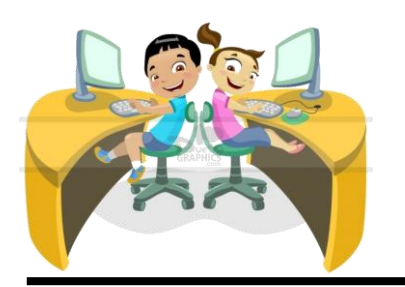

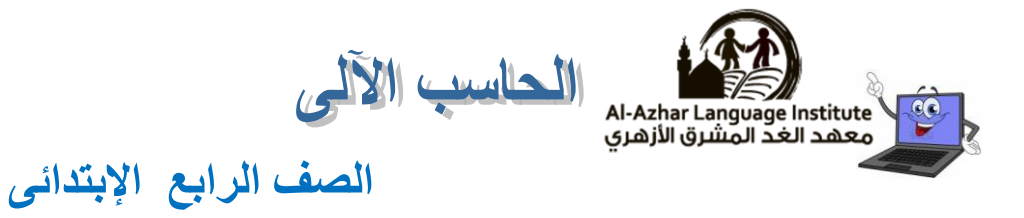

# السؤال الثالث-: ضع عالمة ) )أو ) ) :

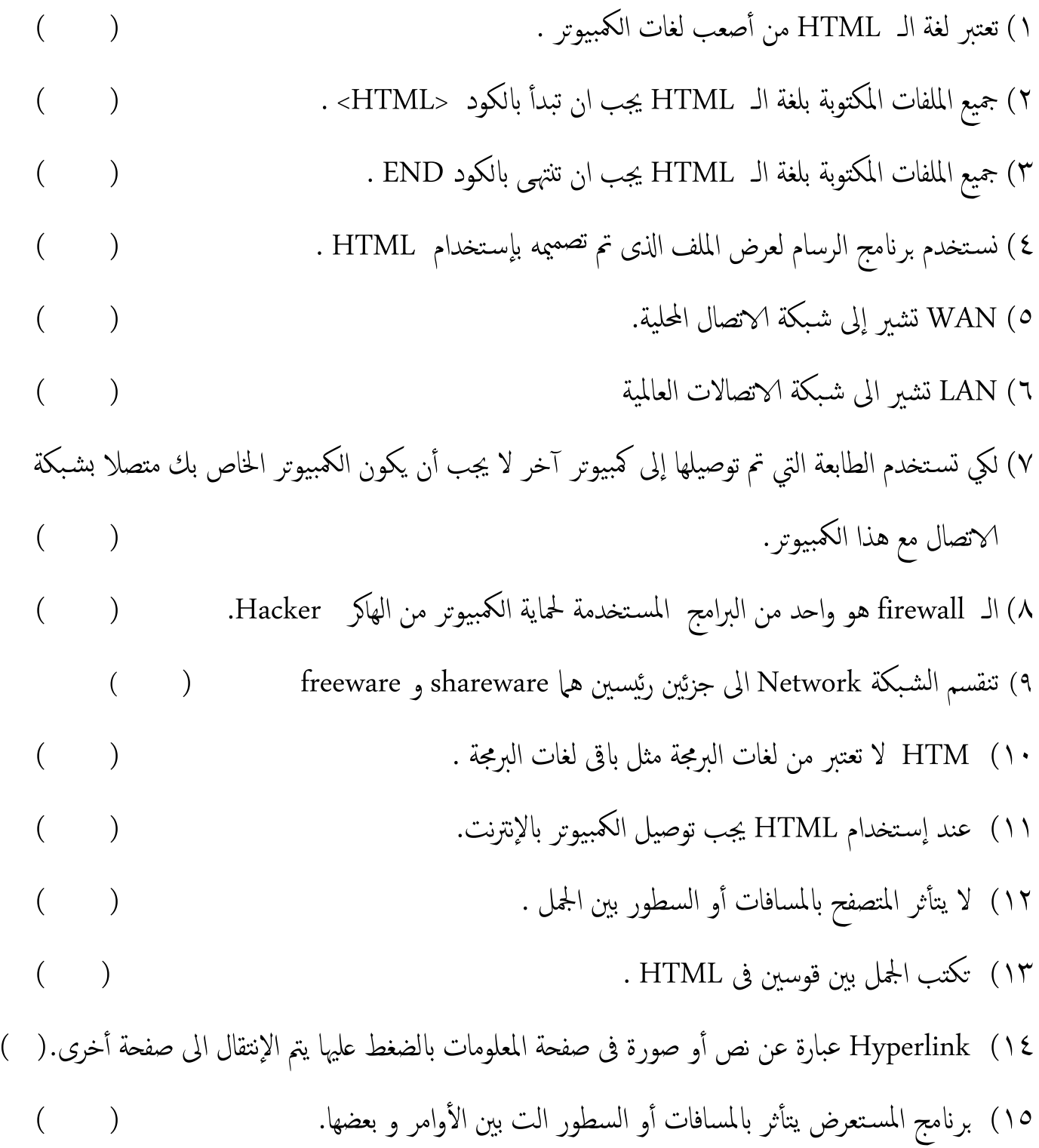

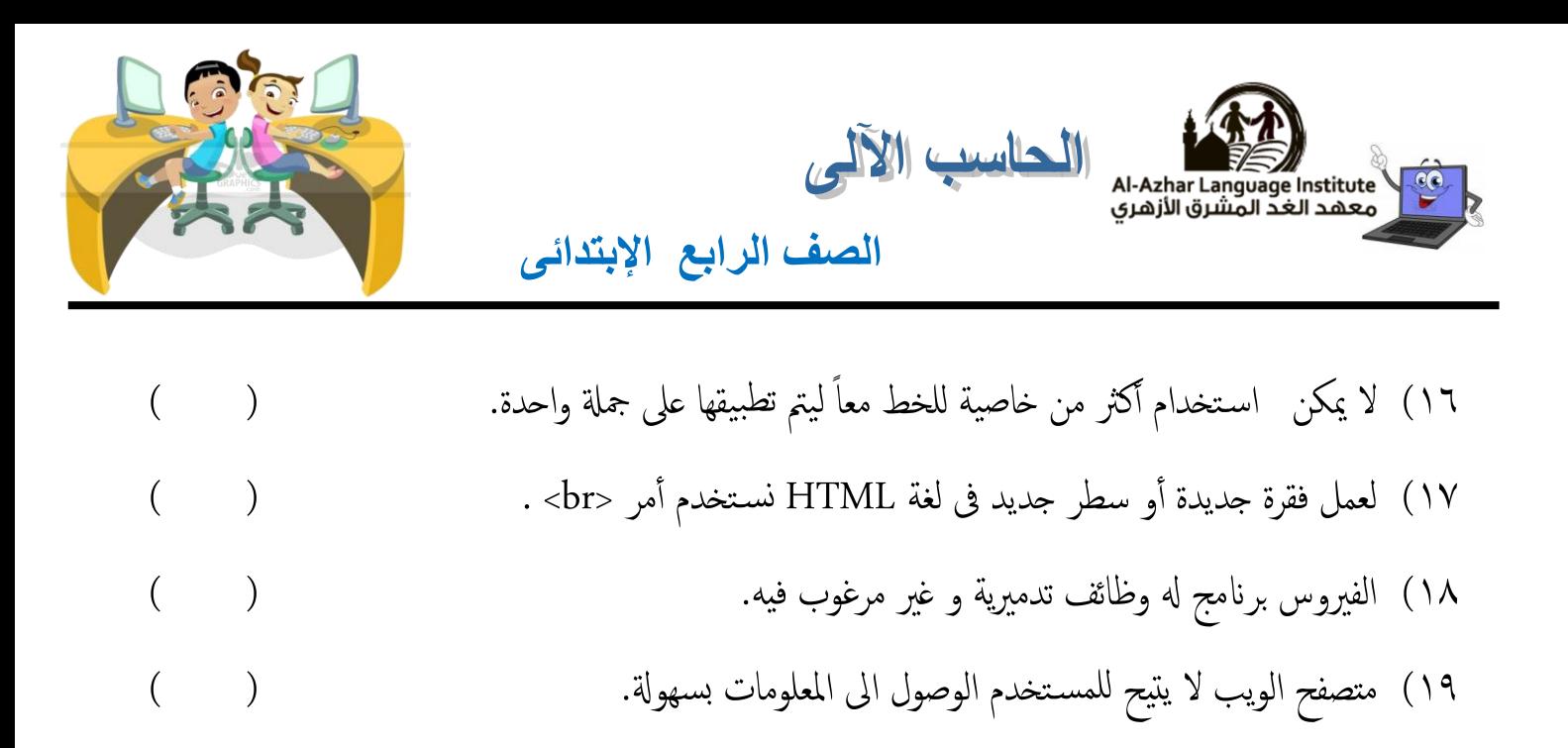

 $\mathcal{L}=\{1,2,3,4,5\}$ 

السؤال الرابع-:

- أ) أختر الإجابة الصحيحة : 1( نس تخدم Bgcolor مع أمر ) <p <-> body <-> title) < 2( من خصائص أمر <p <ىه ) احملاذاه Align – Bgcolor – Background) 3(إلعاده حتميل الصفحة و عرض التغيريات نضغط عىل ) 2F – 5F \_ 3F ) من لوحة لوحة املفاتيح. 4( لعرض امللفات املصممة بــ HTML نس تخدم برانمج ) paint - Explorer Internet – الاهل الحاسبة) 0) (كارت الشاشة – المودم – الهارد ديسك ) هو جماز يوصل بين أجمزة الكمبيوتر بإستخدام خط
	- التليفون.
		- 6( نس تخدم ) Save HTML WWW ) لبناء صفحات عىل اإلنرتنت.

منتصف الفصل الدراسى الثــانــى **6<sup>|</sup> ص ف ح ة**

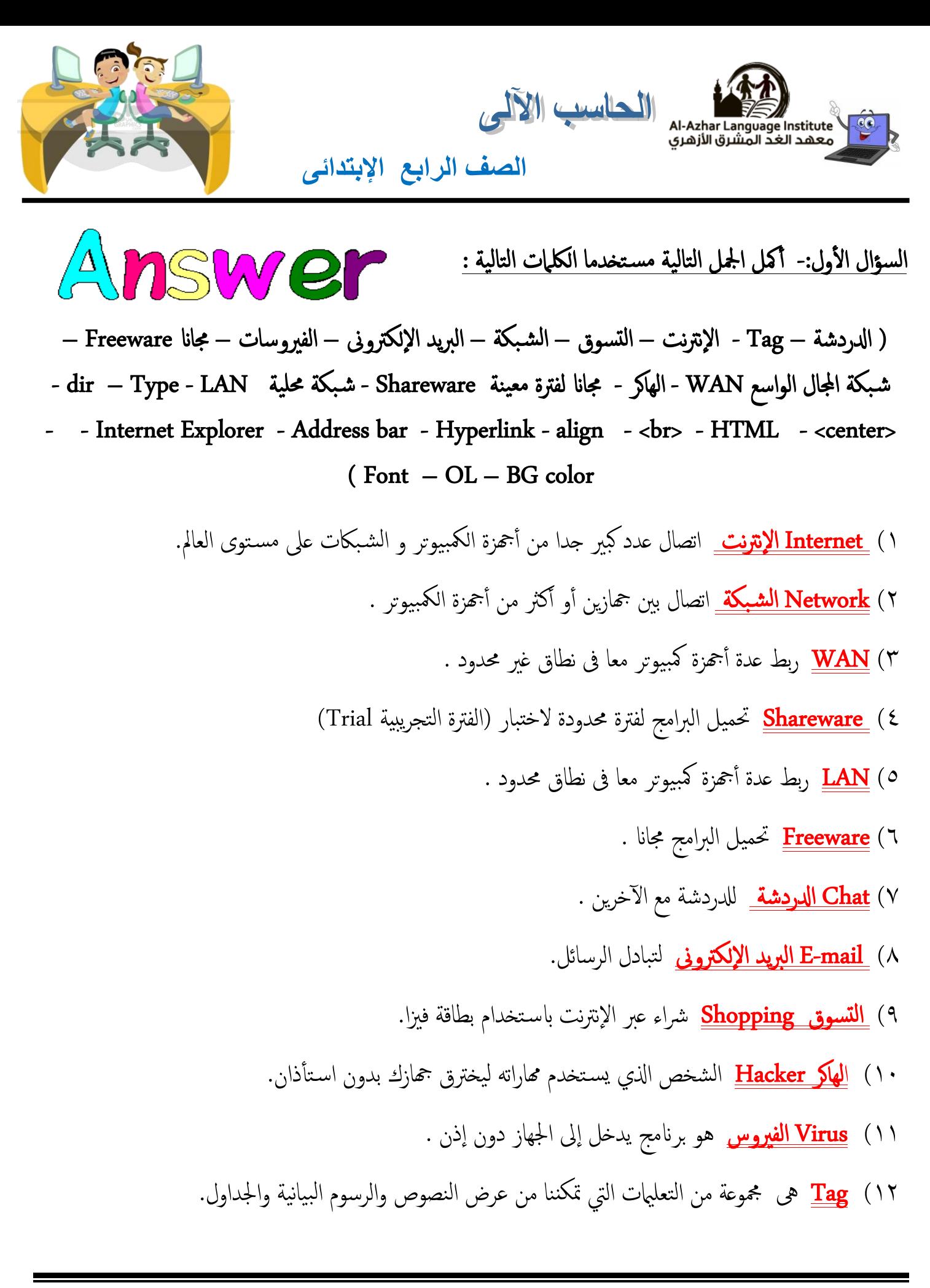

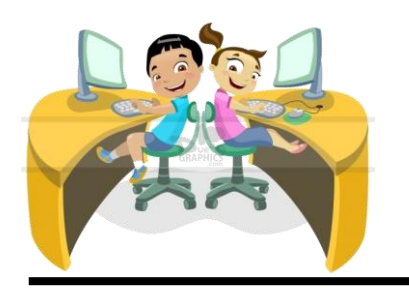

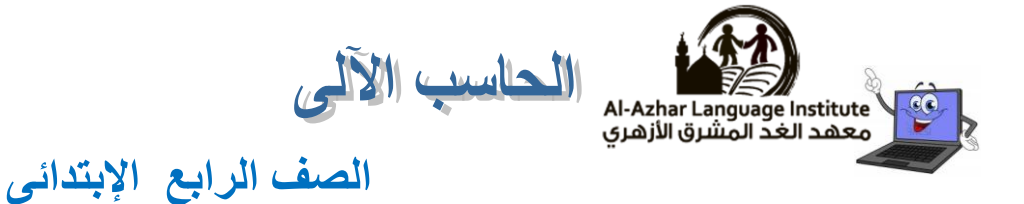

- 13( تس تخدم خاصية Align مع األمر <p <حملاذاه النص.
- 14( من خالل األمر <center <ميكننا حماذاه الفقرة أو النص ىف الوسط.
- 15( تتحمك اخلاصية Dir ىف اجتاه حمتوايت الصفحة ولها شلكني وهام LTR و RTL .
	- 16( تتحمك اخلاصية Type ىف شلك الرمز الظاهر جبانب البنود.
		- ١٧) يستخدم الأمر \_\_br> لعمل سطر جديد.
- ١٨) <u>HTML</u> هي اللغة الاساسية لتصميم صفحات و مواقع الشبكة العالمية للمعلومات<sub>=</sub>
- 19( <u>Internet Explorer</u> ) هو أشهر برامج المستعرضات ويستخدم في استعراض صفحات و مواقع الانترنت<sub>.</sub>
	- ۲۰) هو رابط تشعبي لمواقع أخرى Hyperlink
	- ٢١) شريط عنوان الموقع الذي يكتب فيه عنوان المواقع<u> Address bar</u>
	- 22( Color BG ىه املسؤةل عن تغيري لون اخللفية لصفحة املعلومات.
		- 23( OL نس تخدم إلنشاء قامئة متسلسةل أو عنارص ابعداد رمقى.
	- ٢٤) <u>Font </u> يستخدم للتحكم في تنسيق خط الكتابة الذي يظهر في صفحة المعلومات.

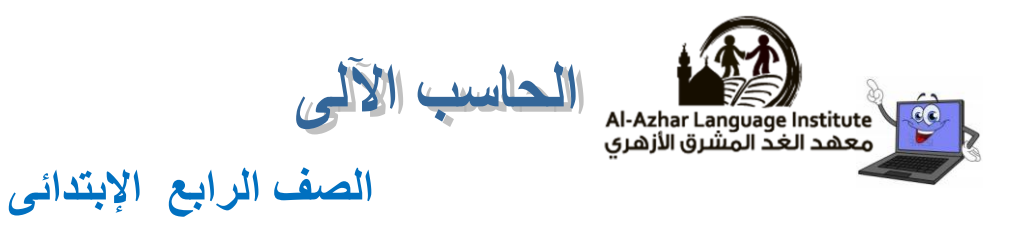

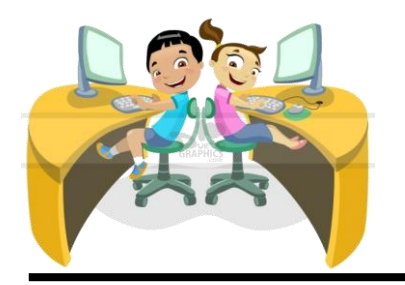

### السؤال الثاني:- أكتب

- أ) أستخدامات الإنترنت
- 1) E-mail البريد الألكتروني
	- 2( Chat ادلردشة
	- 3( Shopping التسويق
	- 4( Searching البحث
- 5( programs Getting احلصول عىل الربامج
- ب)المشاكل التي تتعرض لها عند استخدامك للأنترنت:-
	- 1( Virus فريوسات المكبيوتر
		- 2( Hacker الهاكر
			- 3( اللصوصية
- ت) يمكنك ان تحمي جمازك من الأخترقات بالعديد من الوسائل منها:-
	- ١) وض<u>ع كلمة المرور.</u>
	- <u>2) إغلاق الجهاز في حالة عدم الاستخدام.</u>
	- ۳) <u>عدم كتابة كلمة المرور الخاصة فى أى مكان.</u>
		- ٤) <u>استخدام التحديثات</u>
		- 0) ا<u>ستخدام جدار الحماية Firewall</u>

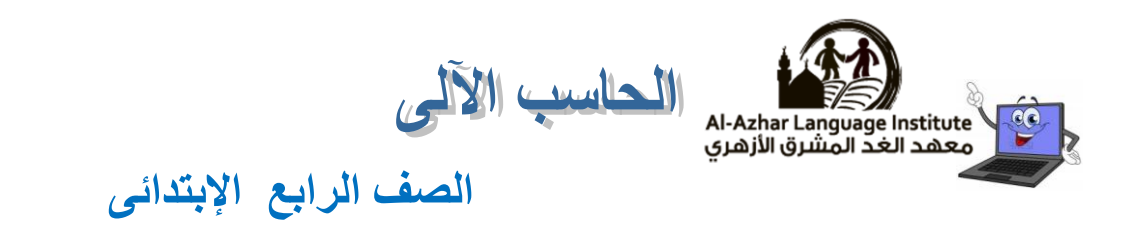

ج) أكتب اسم كل من الأختصارات الآتية:-

- **(Network – Military –Hyper Text Markup Language - Egypt –**
- **organization – Education – World Wide Web – commercial - government)**
	- government  $\leftarrow$  .gov (1)
		- $\frac{education}{ } \leftarrow$  .edu (
	- organization  $\leftarrow$  .org ( $\mathsf{r}$ 
		- $\frac{\text{network}}{\text{Text}}$   $\leftarrow$  .net (2)
		- $\frac{\text{miliary}}{\text{miliary}}$  .mil (0
		- $commercial$  .com (</u>
			- $Egypt  $\leftarrow$  .eg (Y)$ </u>
	- World Wide Web  $\leftarrow$  . WWW ( $\lambda$
	- Hyper Text Markup Language  $\leftarrow$  .HTML (9)

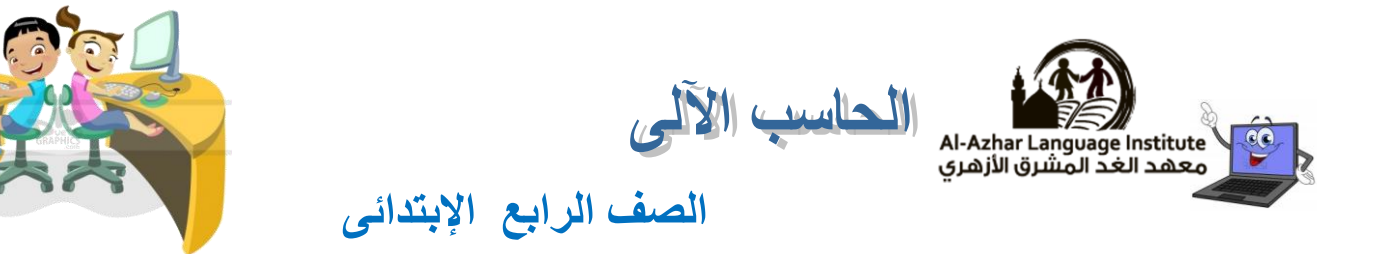

# السؤال الثالث-: ضع عالمة ) )أو ) ) :

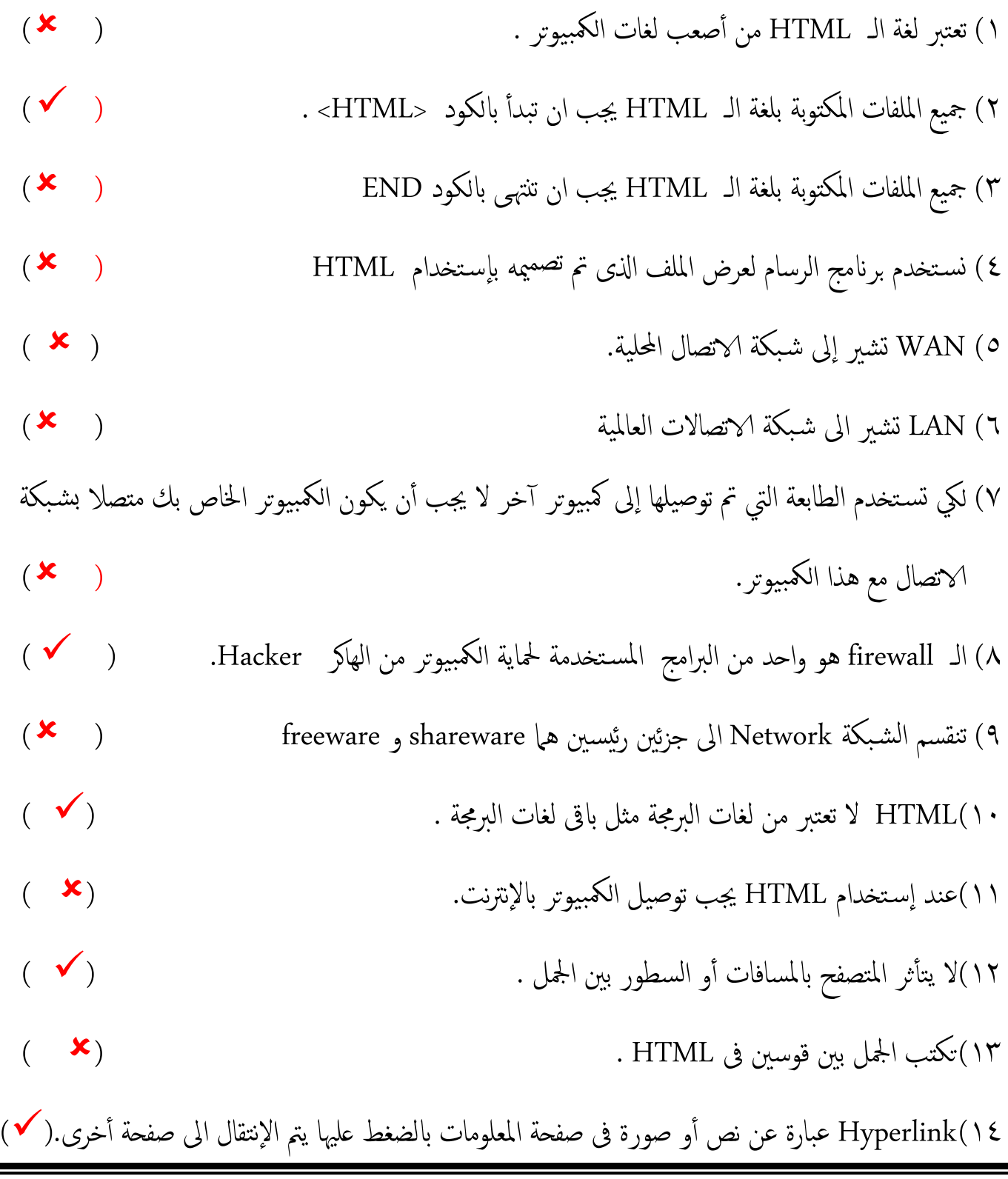

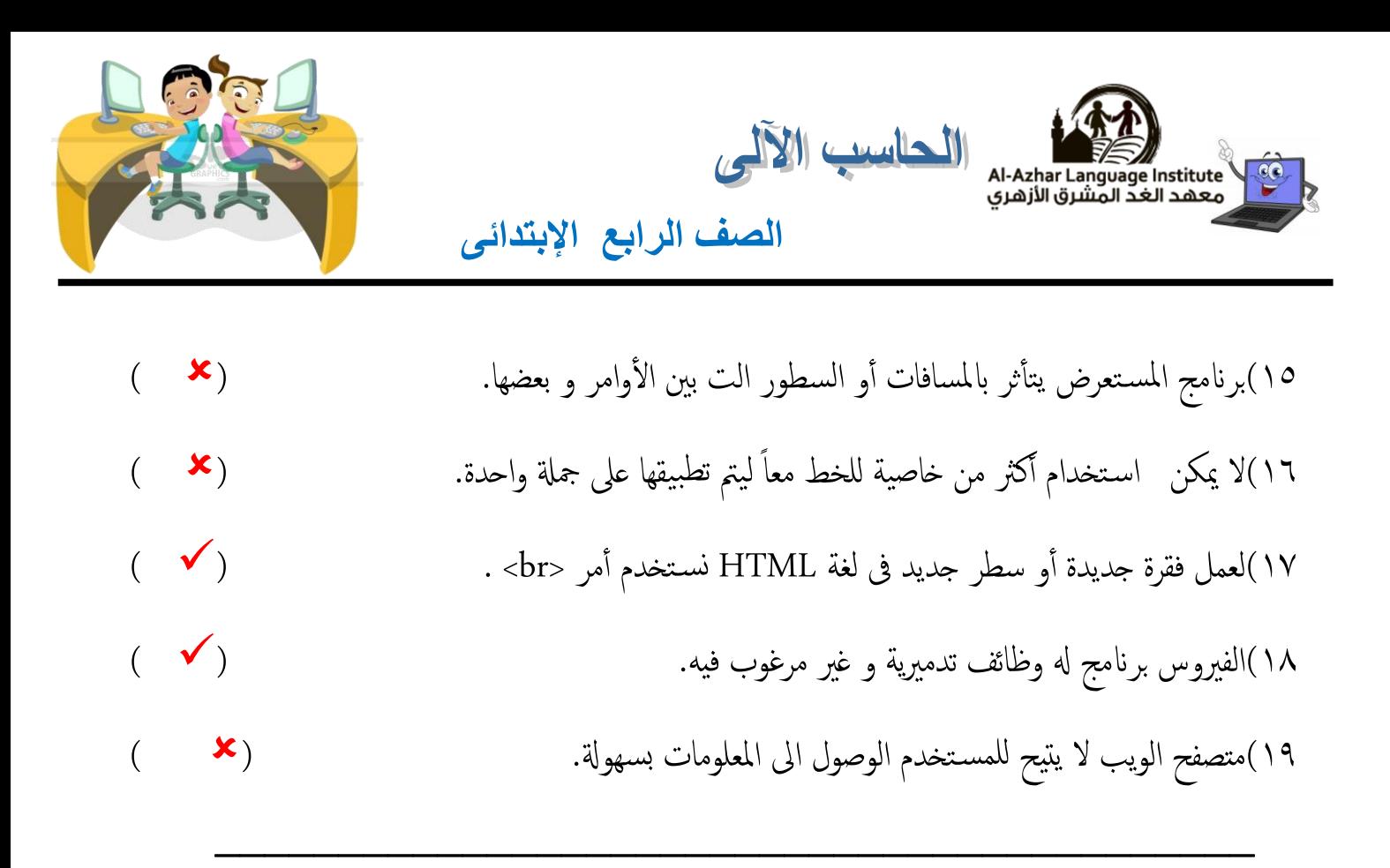

#### السؤال الرابع-:

- أ) أختر الإجابة الصحيحة : 1 ) نستخدم Bgcolor مع أمر ( <p> - ح<u>body></u> حجم أمر ) 7) من خصائص أمر <p> هي ( <u>المحاذاه Background – Bgcolor – Align</u> ) 3(إلعاده حتميل الصفحة و عرض التغيريات نضغط عىل ) 2F – 5F \_ 3F ) من لوحة لوحة املفاتيح. ٤) لعرض الملفات المصممة بــ HTML نستخدم برنامج ( <mark>Internet <u>Explorer</u></mark> - paint ) العرض الملفات المصممة الحاسبة) 0) (كارت الشاشة – <u>المودم</u> – الهارد ديسك ) هو جماز يوصل بين أجمزة الكمبيوتر بإستخدام خط التليفون.
	- ٦) نستخدم ( WWW <u>HTML</u> Save ) لبناء صفحات على الإنترنت.

#### منتصف الفصل الدراسى الثــانــى **12<sup>|</sup> ص ف ح ة**